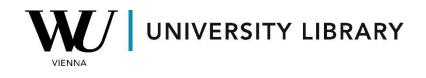

## Ownership

## in Eikon with Datastream

## Students Manual

## **Eikon with Datastream**

With Eikon and Datastream, accessing a company's ownership details is seamless. Once you've located the company using the search bar, navigate to the "Ownership Summary" section. Here, you'll find comprehensive information about top investors and fundamental statistics regarding the company's ownership structure.

| c <sup>o</sup> ← → AAPL.O                                               | Q 😑 Apple Inc   Su                  | immary         |                                         |                |             |                      |                    |                      |                                               |           |
|-------------------------------------------------------------------------|-------------------------------------|----------------|-----------------------------------------|----------------|-------------|----------------------|--------------------|----------------------|-----------------------------------------------|-----------|
| 🖷 AAPL.O 🗸 APPLI                                                        | EINC -€                             |                |                                         | $\sim$         | $\sim$      | CAM 49 CCR 9         | 5                  |                      |                                               |           |
| United States   NASDAQ Glob                                             |                                     | d Phones &     | Handheld Device                         | es             |             |                      |                    |                      |                                               |           |
| Overview News & Resea                                                   |                                     | Estimates      |                                         | SG Event       | Owners      | hip Debt & Crea      | lit P              | eers & Valuation D   | erivatives Filings                            | 360 Menu  |
|                                                                         |                                     |                |                                         |                |             | hip Summary          |                    |                      | enreares iningo                               | See mena  |
| BUSINESS SUMMARY >                                                      |                                     |                |                                         |                |             | olders Report        | 1                  | PRICE PERFORMAN      | CE >                                          |           |
| Apple Inc. designs, manufacti                                           | ures and markets sma                | rtphones, pe   | ersonal computers                       | s, tablets, we |             | wnership Summary     | , ,                | Open                 |                                               |           |
| sells a variety of related servi                                        |                                     |                |                                         |                |             | olders Peers Analy   | sis                | Prev. Close          |                                               |           |
| Accessories. Its software plat<br>AppleCare, cloud services, di         |                                     |                |                                         |                | ce          |                      |                    | Bid / Ask            |                                               |           |
| allow customers to discover a                                           |                                     |                |                                         |                |             | oldings Model        |                    |                      |                                               |           |
| podcasts. It also offers digital<br>Music, Apple News+ and App          |                                     |                |                                         |                |             | loldings             |                    | VWAP                 |                                               |           |
| MacBook Air, MacBook Pro, il                                            |                                     |                |                                         |                |             | -<br>Equity Holdings |                    | Turnover             |                                               |           |
| AioDede AioDede Dos AioDede                                             | Max and HamaDad                     |                |                                         |                |             |                      |                    |                      |                                               |           |
| Firm Ownership Summary Fund Ownership                                   | o Summary                           |                |                                         |                |             |                      |                    |                      |                                               |           |
| FIRM OWNERSHIP SUMMARY                                                  |                                     |                |                                         |                |             |                      |                    |                      |                                               | i 🖪 🖝 🗸 🌣 |
| Primary Exchange<br>NASDAQ Global Select<br>Consolidated                | Shares Outstanding (M)<br>15,441.88 |                | ree Float Traded Shares (M)<br>4,524.87 | 6              |             | Shares 🚯             | Strategic<br>5.94% | Entities Ownership % | Market Capitalization (\$, M)<br>2,671,445.41 |           |
|                                                                         |                                     |                |                                         |                |             |                      |                    |                      |                                               | View All  |
|                                                                         | % Outstanding                       |                | on (M)                                  | Position Chang | je (M)      | Value (\$, M)        |                    | Value Change (\$, M) | Filing Date                                   |           |
|                                                                         |                                     | 8.49%          | 1,311.38                                |                |             |                      | 480.92             |                      | 31-Dec-2023                                   |           |
|                                                                         |                                     | 5.86%          | 905.56                                  |                |             |                      | 347.47             |                      |                                               |           |
|                                                                         |                                     | 4.40%          | 680.13                                  |                |             |                      | 944.96             |                      |                                               |           |
| 4 State Street Global Advisors (US)<br>5 Geode Capital Management, L.L. |                                     | 3.80%<br>1.95% | 586.05<br>300.82                        |                | +16.76      |                      | 332.60<br>917.38   |                      |                                               | చ<br>స    |
| 6 Fidelity Management & Research                                        |                                     | 1.86%          | 286.51                                  |                |             |                      | 161.11             | +304.36              |                                               |           |
|                                                                         |                                     | 1.24%          | 191.03                                  |                |             |                      | 778.31             |                      |                                               |           |
| 8 Norges Bank Investment Manage                                         |                                     | 1.14%          | 176.14                                  |                |             |                      | 912.47             |                      | 31-Dec-2023                                   |           |
|                                                                         |                                     | 0.90%          | 138.46                                  |                |             | 26,0                 |                    |                      | 31-Dec-2023                                   |           |
|                                                                         |                                     | 0.74%          | 113.61                                  |                |             |                      | 535.15             |                      | 29-Feb-2024                                   |           |
| ✓ INVESTOR TYPE <b>③</b>                                                |                                     |                |                                         | 0 🎫            | V BREAKDOWI | 9 Ø                  |                    |                      |                                               | 0         |
|                                                                         |                                     |                |                                         |                |             |                      |                    |                      |                                               |           |
|                                                                         |                                     |                |                                         |                | _           |                      |                    |                      |                                               |           |
|                                                                         |                                     |                |                                         |                |             |                      |                    |                      |                                               |           |
|                                                                         |                                     |                | Investment N                            |                |             |                      |                    |                      |                                               |           |
| Lin                                                                     | stitutions - 6,200                  |                | Brokerage F                             |                | _           |                      |                    |                      |                                               |           |
| l st                                                                    | rategic Entities - 30               |                | Corporation                             |                |             |                      |                    |                      |                                               |           |
|                                                                         |                                     |                | Holding Con                             |                |             |                      |                    |                      |                                               |           |
|                                                                         |                                     |                | Individual Inv                          | vestor - 15    |             |                      |                    |                      |                                               |           |
|                                                                         |                                     |                |                                         |                |             |                      |                    |                      |                                               |           |
|                                                                         |                                     |                |                                         |                | Style       |                      | Location           | Rotat                | ion T                                         | urnover   |
|                                                                         |                                     |                |                                         |                | Style       |                      | Location           | Rotat                |                                               | 1110981   |

You have the option to export this information either to PDF or Excel. In Excel format, the data will be presented in a tabular form, omitting visuals, yet including vital details such as total value owned and recent changes in position size for the leading investors.

| rm Ownership Sur |                                                |                        |                |                     |                                |                               |                    |  |  |  |
|------------------|------------------------------------------------|------------------------|----------------|---------------------|--------------------------------|-------------------------------|--------------------|--|--|--|
| Apple In         | c (AAPL.O)                                     |                        |                |                     |                                |                               |                    |  |  |  |
| Download Date    | 15-Mär-2024                                    |                        |                |                     |                                |                               |                    |  |  |  |
|                  |                                                |                        |                |                     |                                |                               |                    |  |  |  |
|                  |                                                |                        |                |                     |                                |                               |                    |  |  |  |
|                  | Company Information                            |                        |                |                     |                                |                               |                    |  |  |  |
|                  | Primary Exchange                               | Shares Outstanding (M) | Free Float (M) | Free Float %        | Strategic Entities Ownership % | Market Capitalization (\$, M) |                    |  |  |  |
|                  | NASDAQ Global Select Consolidated              | 15 441,88              | 14 524,87      | 94,06%              | 5,94%                          | 2 671 445,41                  |                    |  |  |  |
|                  |                                                |                        |                |                     |                                |                               |                    |  |  |  |
|                  |                                                |                        |                |                     |                                |                               |                    |  |  |  |
|                  |                                                |                        | Top Inve       |                     |                                |                               |                    |  |  |  |
| Investor Rank    | Investor Name                                  | % O/S                  | Position (M)   | Position Change (M) | Value (\$, M)                  | Value Change (\$, M)          | Latest Filing Date |  |  |  |
| 1                | The Vanguard Group, Inc.                       | 8,49%                  | 1 311,38       | +18,01              | 252 480,92                     | +3 466,84                     | 31-Dez-2023        |  |  |  |
| 2                | Berkshire Hathaway Inc.                        | 5,86%                  | 905,56         | -10,00              | 174 347,47                     | -1 925,37                     | 31-Dez-2023        |  |  |  |
| 3                | BlackRock Institutional Trust<br>Company, N.A. | 4,40%                  | 680,13         | +8,45               | 130 944,96                     | +1 626,91                     | 31-Dez-2023        |  |  |  |
| 4                | State Street Global Advisors (US)              | 3,80%                  | 586,05         | +16,76              | 112 832,60                     | +3 226,87                     | 31-Dez-2023        |  |  |  |
| 5                | Geode Capital Management, L.L.C.               | 1,95%                  | 300,82         | +4,72               | 57 917,38                      | +908,66                       | 31-Dez-2023        |  |  |  |
| 6                | Fidelity Management & Research<br>Company LLC  | 1,86%                  | 286,51         | +1,58               | 55 161,11                      | +304,36                       | 31-Dez-2023        |  |  |  |
| 7                | T. Rowe Price Associates, Inc.                 | 1,24%                  | 191,03         | -5,66               | 36 778,31                      | -1 089,03                     | 31-Dez-2023        |  |  |  |
| 8                | Norges Bank Investment Management<br>(NBIM)    | 1,14%                  | 176,14         | +8,77               | 33 912,47                      | +1 687,90                     | 31-Dez-2023        |  |  |  |
| 9                | Legal & General Investment<br>Management Ltd.  | 0,90%                  | 138,46         | +26,57              | 26 657,91                      | +5 115,91                     | 31-Dez-2023        |  |  |  |
| 10               | Invesco Capital Management (QQQ<br>Trust)      | 0,74%                  | 113,61         | +0,05               | 20 535,15                      | +10,60                        | 29-Feb-2024        |  |  |  |